$<$ WA1/>  $<$ AW1/> 2021

# Components and State

#### **The Foundations of React**

Fulvio Corno Luigi De Russis Enrico Masala

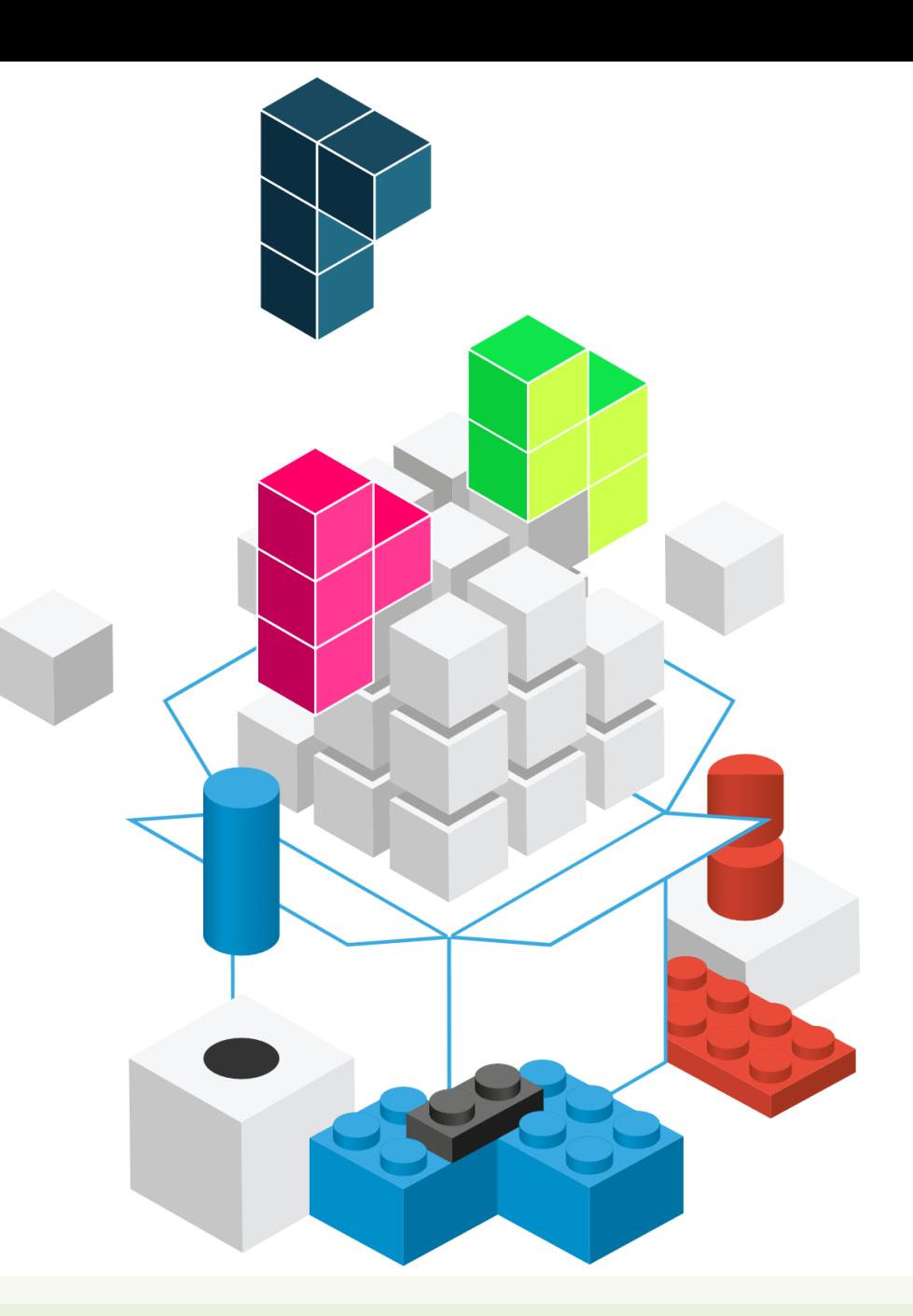

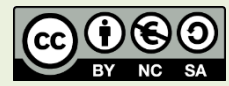

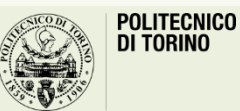

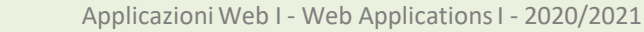

# **Outline**

- React Components
	- Props and State
- React design process
	- Top-down information flow

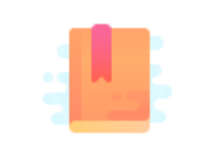

#### <https://reactjs.org/docs/react-component.html>

Full Stack React, Chapter "Advanced Component Configuration with props, state, and children"

React Handbook, Chapters "Props" and "State"

### **COMPONENTS: PROPS AND STATE**

#### Props, State, Context

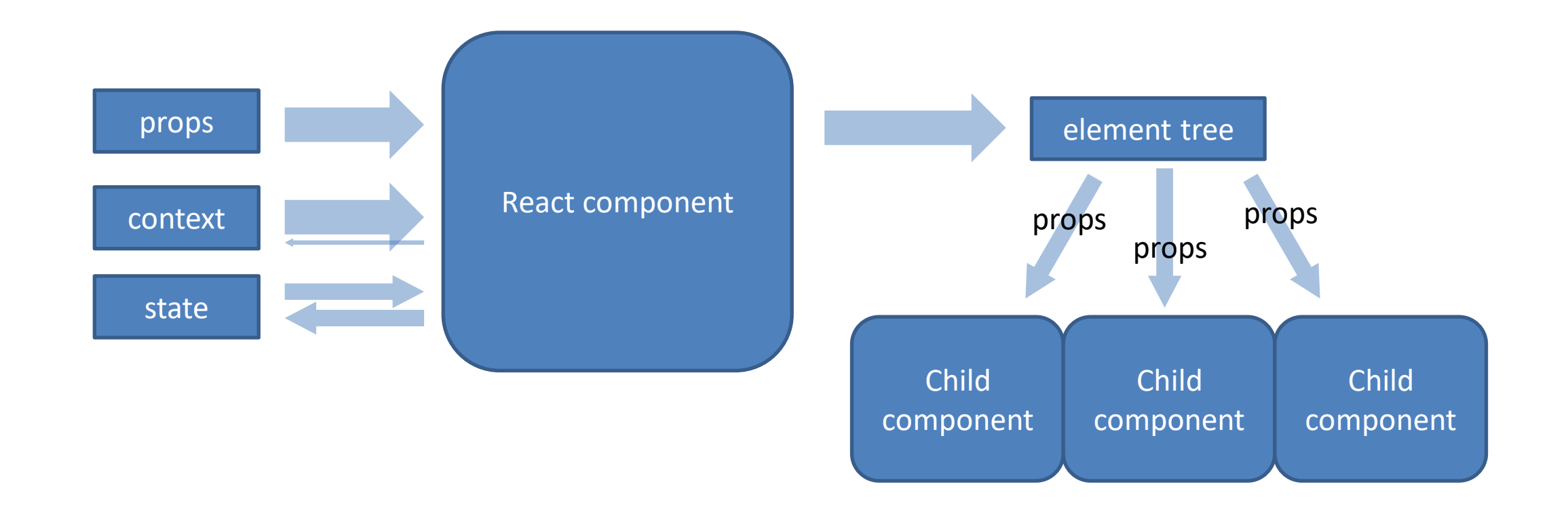

#### Props, State, Context

- **Props** are immutable pieces of data that are passed into child components from parents
- **State** is where a component holds data, locally
	- When state changes, usually the component needs to be re-rendered
	- State is *private* to the component and is *mutable* from inside the component, only
- **Context** is a sort of "global" and "implicit" props, that are automatically passed to all interested components

# Passing Props

- In JSX, every attribute is converted to a prop
	- <Header headerText='Hello'/>
	- props.headerText will contain the string "hello"
- props is the argument of the Component Function and collects all passed props
	- They are all read-only
- May be any JS object, or other React elements
	- <UserError level={3}/>
	- <ResultsTable displayData={latestResults}/>

#### State

- An object containing local data, private to a component, that may be mutated by the component itself
- To define a state variable, use the useState hook

# State Example

}

```
function WelcomeButton(props) {
  let [english, setEnglish] = 
    useState(true) ;
```

```
return (<br/>button>
    {english ? 'Hello' : 'Ciao'}
  </button>) ;
```
- Call useState with the *initial version* of an object describing the component state
- Inside the component, you may refer the state variable to customize the result according to the current state
- Never n-e-v-e-r modify the state variable directly
	- Always use the set*Variable* function

# State Modifications

- **All** modifications to the state must be requested through set*Variable*(*newValue*)
- It will apply the modification asynchronously (not immediately)
- New Value as a function
	- $-$  (old state) => updated\_state
	- Must return a **new** state value
	- Must **not** mutate the passed-in state

# Calling State Changes

- State changes are usually determined by asynchronous events
	- DOM event handlers
	- Server responses (e.g., API calls)
- The event handler is a function that in turn calls set*Variable*

```
function WelcomeButton(props) {
 let [english, setEnglish] =
   useState(true) ;
```

```
const toggleLanguage = () => {
 setEnglish( e => !e ) ;
}
```

```
return (<br/>button onClick={toggleLanguage}>
    {english ? 'Hello' : 'Ciao'}
 </button>);
```
}

# Calling State Changes

- State changes are usually determined by asynchronous events
	- DOM event handlers
	- Server responses (e.g., API calls)
- The event handler is a function that in turn calls set*Variable*
	- Often implemented as an arrow function

```
function WelcomeButton(props) {
 let [english, setEnglish] =
   useState(true) ;
```

```
return (<br/>button
  onClick={()=>setEnglish((eng)=>(!eng))}>
    {english ? 'Hello' : 'Ciao'}
  </button>);
```
}

# Function or Object in setVariable?

- If the logic for computing the next state depends on the current state, **always** use a function
- X setCounter(counter+1)
	- counter is evaluated when setCounter **is called**
	- The new state will be assigned later, asynchronously
	- In case many asynchronous requests are made, some update may rely on out-ofdate information
- $\checkmark$  setCounter((cnt)=>(cnt+1))
	- The arrow function will be evaluated when the async call is made, with an up-todate value of cnt: guaranteed to have the latest value

[https://medium.com/@wisecobbler/using-a-function-in](https://medium.com/@wisecobbler/using-a-function-in-setstate-instead-of-an-object-1f5cfd6e55d1)setstate-instead-of-an-object-1f5cfd6e55d1

### Can Children Mutate Parent's State?

- Each button may be selected or not, but only one may be selected at a time
- The information about what button is selected may not be in the button
- It is a state of a container component for "button group"

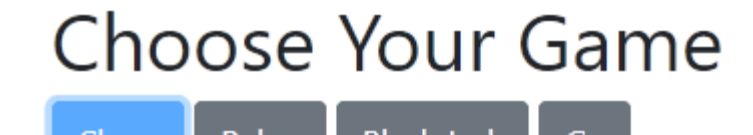

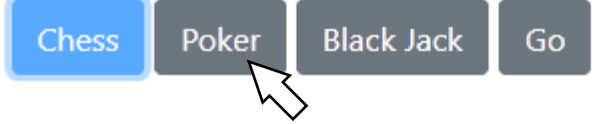

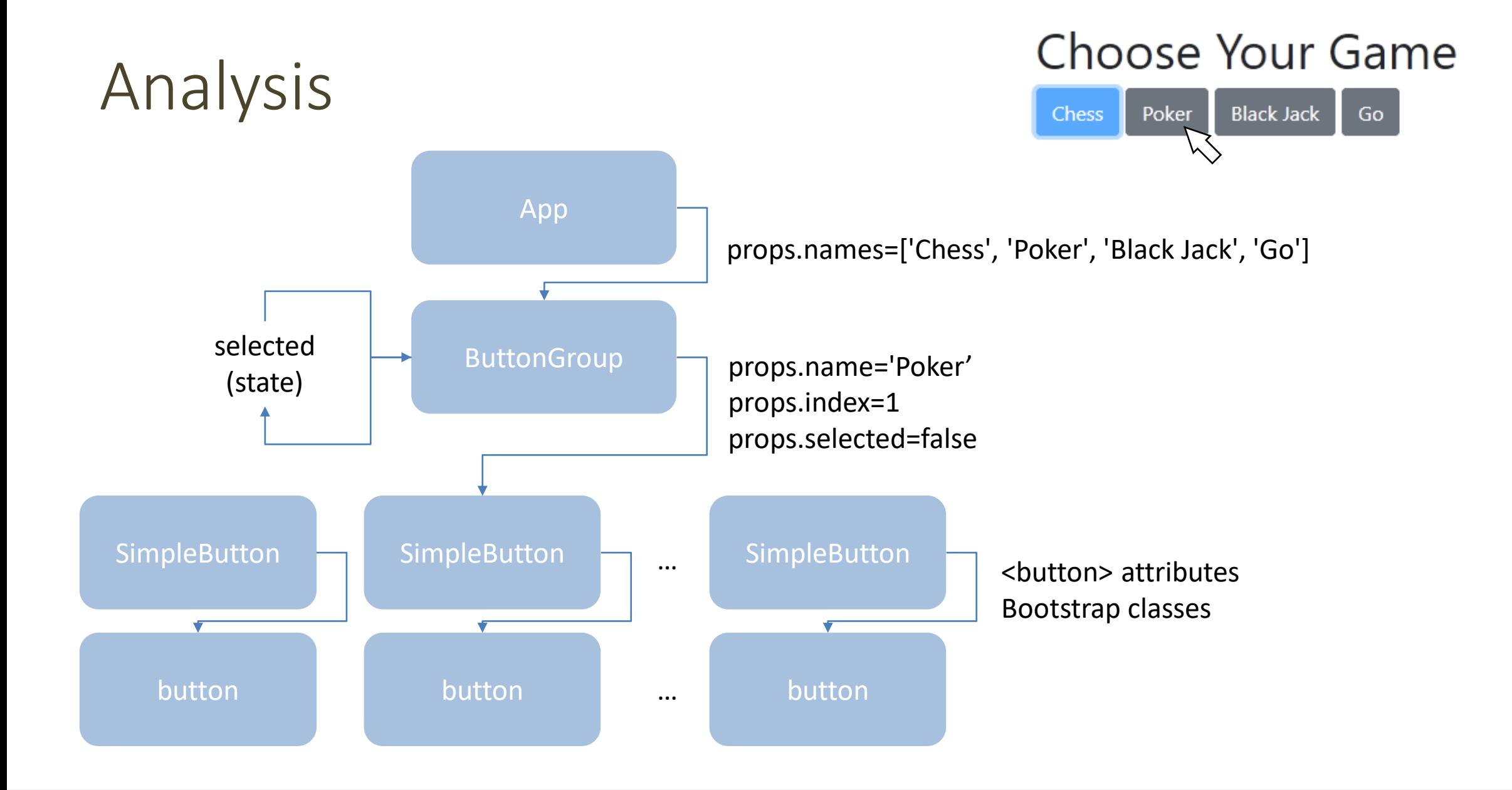

# How To Change The Chosen Button?

- Handle onClick event from the button
- ButtonGroup must offer a method for changing the chosen option – will call setSelected()
- The method reference must be passed down to SimpleButton, with all other props

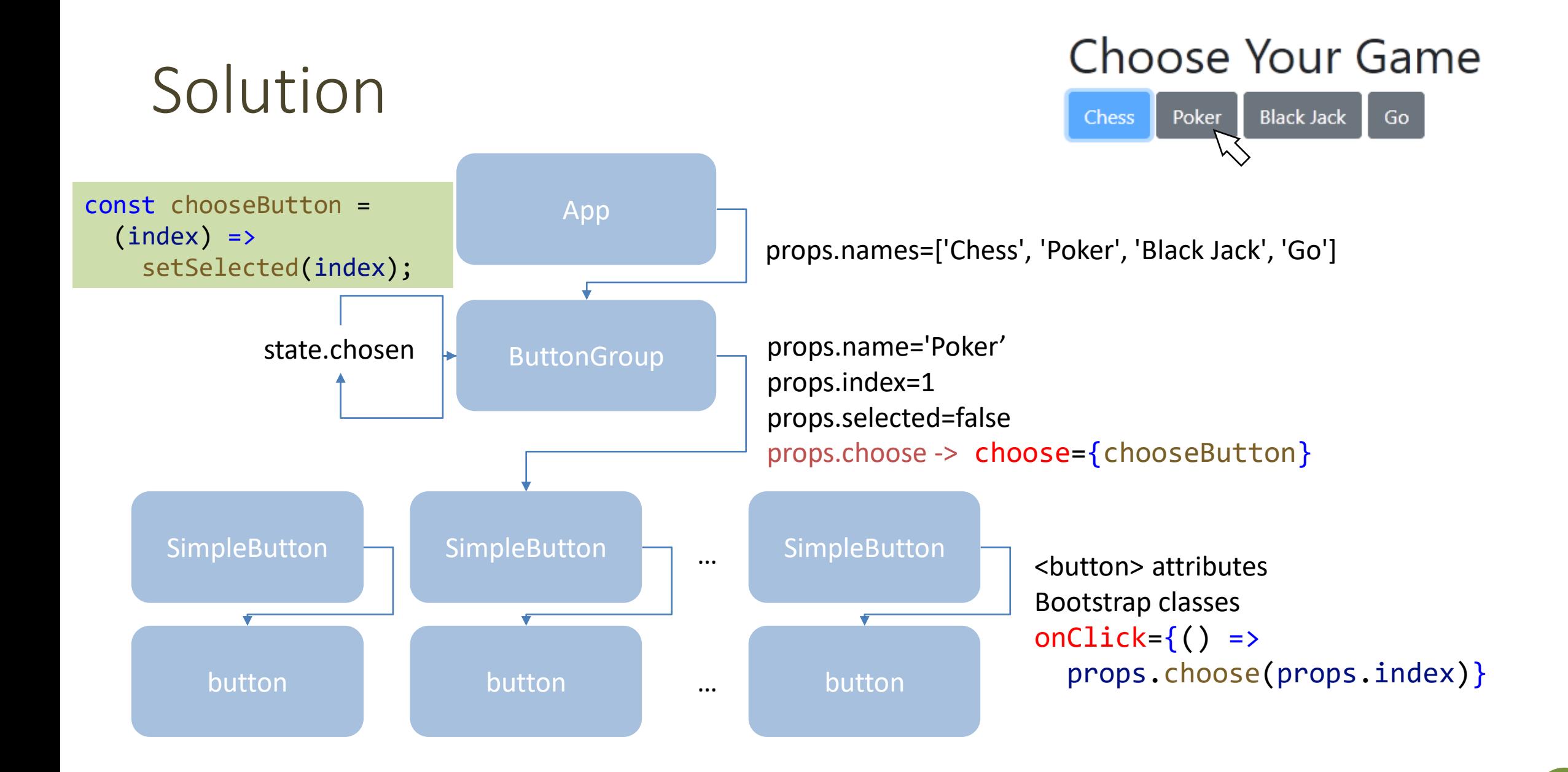

#### React Design Hints

- Try to implement *stateless* components instead of *stateful* ones
	- Stateless components are more reusable
	- Stateless components are faster to execute
	- Stateless components may be declared as a pure function
- Move *state* to common ancestors ("state lifting")
- Pass *state* down to the children using *props*
- Allow children to ask for state updates, by passing down callback functions

#### License

- These slides are distributed under a Creative Commons license "**Attribution-NonCommercial-ShareAlike 4.0 International (CC BY-NC-SA 4.0)**"
- **You are free to:**
	- **Share** copy and redistribute the material in any medium or format
	- **Adapt** remix, transform, and build upon the material
	- The licensor cannot revoke these freedoms as long as you follow the license terms.
- **Under the following terms:**
	- **Attribution** You must give [appropriate credit,](https://creativecommons.org/licenses/by-nc-sa/4.0/) provide a link to the license, and indicate if changes were [made. You may do so in any reasonable manner, but not in any way that suggests the licensor endorses yo](https://creativecommons.org/licenses/by-nc-sa/4.0/)u or your use.
	- **NonCommercial** You may not use the material for [commercial purposes.](https://creativecommons.org/licenses/by-nc-sa/4.0/)
	- **ShareAlike** If you remix, transform, or build upon the material, you must distribute your contributions under the [same license](https://creativecommons.org/licenses/by-nc-sa/4.0/) as the original.
	- **No additional restrictions** You may not apply legal terms or [technological measures](https://creativecommons.org/licenses/by-nc-sa/4.0/) that legally restrict others from doing anything the license permits.
- <https://creativecommons.org/licenses/by-nc-sa/4.0/>

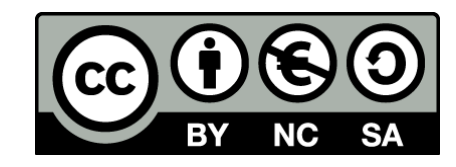

18